# Package 'baldur'

September 18, 2023

<span id="page-0-0"></span>Title Bayesian Hierarchical Modeling for Label-Free Proteomics

Version 0.0.3

Description Statistical decision in proteomics data using a hierarchical Bayesian model. There are two regression models for describing the mean-variance trend, a gamma regression or a latent gamma mixture regression. The regression model is then used as an Empirical Bayes estimator for the prior on the variance in a peptide. Further, it assumes that each measurement has an uncertainty (increased variance) associated with it that is also inferred. Finally, it tries to estimate the posterior distribution (by Hamiltonian Monte Carlo) for the differences in means for each peptide in the data. Once the posterior is inferred, it integrates the tails to estimate the probability of error from which a statistical decision can be made.

See Berg and Popescu for details ([<doi:10.1101/2023.05.11.540411>](https://doi.org/10.1101/2023.05.11.540411)).

License MIT + file LICENSE

URL <https://github.com/PhilipBerg/baldur>

Encoding UTF-8

Language en-US

RoxygenNote 7.2.3

**Biarch** true

**Depends** R  $(>= 4.2.0)$ 

- **Imports** dplyr ( $>= 1.0.9$ ), magrittr ( $>= 2.0.3$ ), methods, purrr ( $>=$ 0.3.4), Rcpp ( $> = 0.12.0$ ), RcppParallel ( $> = 5.0.1$ ), rstan ( $> =$ 2.26.0), rstantools ( $> = 2.2.0$ ), stats, stringr ( $> = 1.0.4$ ), tidyr ( $>= 1.2.0$ ), rlang ( $>= 1.0.2$ ), Rdpack ( $>= 2.4$ ), multidplyr  $(>= 0.1.1)$ , ggplot2  $(>= 3.3.6)$ , tibble  $(>= 3.1.7)$ , viridisLite  $(>= 0.4.1)$ , lifecycle
- **LinkingTo** BH ( $>= 1.66.0$ ), Rcpp ( $>= 0.12.0$ ), RcppEigen ( $>= 0.3.3.3.0$ ), RcppParallel ( $>= 5.0.1$ ), rstan ( $>= 2.26.0$ ), StanHeaders ( $>=$ 2.26.0)

SystemRequirements GNU make

Suggests knitr, rmarkdown

<span id="page-1-0"></span>2 baldur-package

VignetteBuilder knitr LazyData true RdMacros Rdpack

BugReports <https://github.com/PhilipBerg/baldur/issues> NeedsCompilation yes Author Philip Berg [aut, cre] (<<https://orcid.org/0000-0002-3772-6185>>) Maintainer Philip Berg <pb1015@msstate.edu> Repository CRAN Date/Publication 2023-09-18 08:50:05 UTC

# R topics documented:

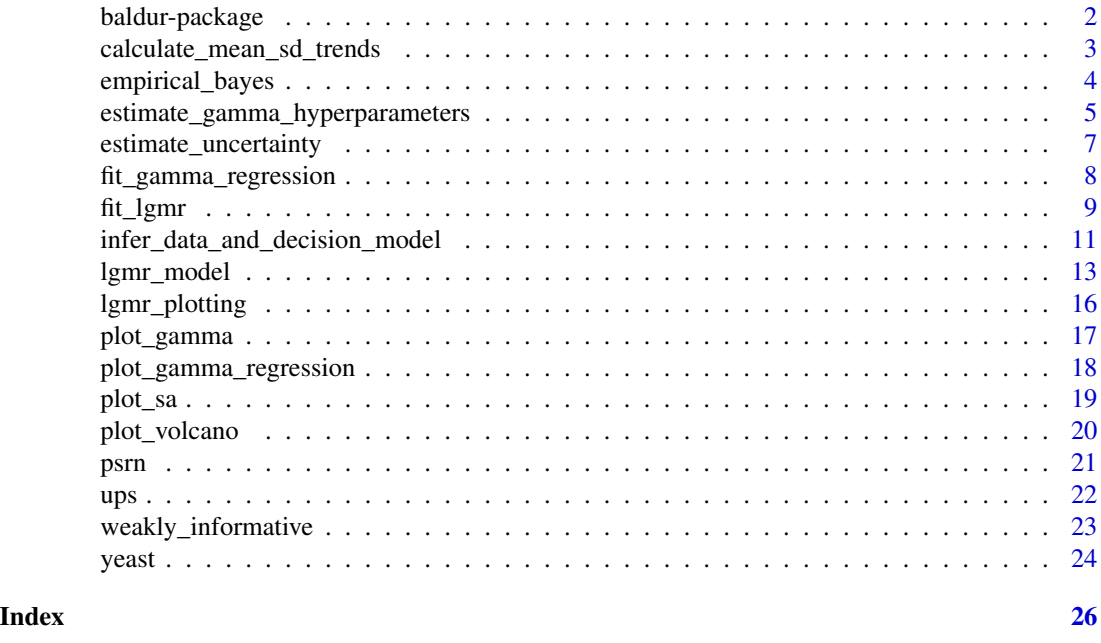

baldur-package *The 'baldur' package.*

# Description

baldur is a Bayesian hierarchical model for statistical decision in proteomics data. It models the mean-variance trend with the option of two different regression models, a gamma regression or a latent gamma mixture regression. It then the regression model as en Empirical Bayes estimator for the prior on the variance. Further, it assumes that each measurement has an uncertainty (increased variance) associated with it that it also infers. Finally, it tries to estimate the posterior distribution (by Hamiltonian Monte Carlo) for the differences in means for each peptide in the data. Once the posterior is inferred, it integrates the tails to estimate the probability of error from which a statistical decision can be made.

# <span id="page-2-0"></span>References

Berg and Popescu (2023). Baldur: Bayesian Hierarchical Modeling For Label-Free Proteomics Exploiting Gamma Dependent Mean-Variance Trends. Under review. Stan Development Team (2022). RStan: the R interface to Stan. R package version 2.21.5. https://mc-stan.org

<span id="page-2-1"></span>calculate\_mean\_sd\_trends

*Calculate the Mean-Variance trend*

# Description

#### [Experimental]

Calculates the mean and standard deviation of each row (peptide) and adds them as new columns. Assumes that the condition names are the names in the design matrix.

#### Usage

```
calculate_mean_sd_trends(data, design_matrix)
```
# Arguments

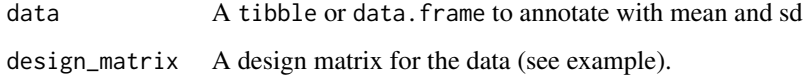

# Value

A tibble or data.frame with the mean and sd vectors

```
# Setup model matrix
design \leq model.matrix(\leq 0 + factor(rep(1:2, each = 3)))
colnames(design) <- paste0("ng", c(50, 100))
```

```
yeast %>%
    # Normalize data
   psrn("identifier") %>%
   # Get mean-variance trends
   calculate_mean_sd_trends(design)
```
<span id="page-3-1"></span><span id="page-3-0"></span>

#### Description

Here we assume that the sample mean of each condition is an estimator for the center of the mean prior. In addition, it assumes that the confidence in the prior is proportional to the variance of the peptide.

$$
\boldsymbol{\mu}_0 \sim \mathcal{N}(\bar{\boldsymbol{y}}, \sigma \boldsymbol{n}_R)\\ \boldsymbol{n}_R = [\frac{1}{\sqrt{n_1}}, \frac{1}{\sqrt{n_2}}, \dots, \frac{1}{\sqrt{n_C}}]
$$

# Value

A stanmodel that can be used in [infer\\_data\\_and\\_decision\\_model.](#page-10-1)

### Code

The Stan code for this model is given by:

```
empirical_bayes
S4 class stanmodel 'empirical_bayes' coded as follows:
data {
 int<lower=0> N; // number of data items
 int<lower=0> K; // number of conditions
 int C; \frac{1}{2} // number of comparisons to perform
 matrix[N, K] x; // design matrix
 vector[N] y; // data
 matrix[K, C] c; // contrast matrix
 real alpha; // alpha prior for gamma
 real beta; // beta prior for gamma
 vector[N] u; // uncertainty
 vector[K] mu_not; // prior mu
}
transformed data{
 vector[K] n_k; // per condition reciprocal measurements
 row_vector[C] n_c; // per comparison measurements
 matrix[K, C] abs_c; // abs of C for n_c calculation
 for (i in 1:K) {
   for (j in 1:C) {
     abs_c[i, j] = abs(c[i, j]);}
 }
 for (i in 1:K) {
   n_k[i] = 1/sum(x[, i]),}
```

```
n_c = n_k' \cdot \text{abs}_c;n_c = sqrt(n_c);n_k = sqrt(2*n_k);}
parameters {
 vector[K] mu; // mean vector
 real<lower=0> sigma; // error scale
 array[C] real y_diff; // difference in coefficients
 vector[K] eta; // Error in mean
 vector[K] prior_mu_not; // Estimation error
}
transformed parameters{
 row_vector[C] mu_diff = mu' \star c; // differences in means
 vector[K] sigma_mu_not = sigma * n_k; // variance of ybars
 vector[{\cal C}] sigma_lfc = sigma * n_c'; // variance of y_diff
}
model {
 sigma \sim gamma(alpha, beta); \sim // variance
 eta \sim normal(0, 1); eta \sim // NCP auxilary variable
 prior_mu_not ~ normal(mu_not, sigma_mu_not); // Prior mean
 mu ~ normal(prior_mu_not + sigma * eta, sigma); // mean
 y \sim normal(x \star mu, sigma \star u); \prime data model
 y_diff \sim normal(mu_diff, sigma_lfc); \sim // difference statistic
}
```

```
estimate_gamma_hyperparameters
                        Estimate Gamma hyperparameters for sigma
```
# Description

#### [Experimental]

Estimates the hyperparameters for the Bayesian data and decision model. estimate\_gamma\_hyperparameters is a wrapper that adds new columns to the data (one for alpha and one for betas). Note that for lgmr objects, the estimate\_beta function assumes that the data is ordered as when the model was fitted. If this is not the case, theta's will be incorrectly matched with peptides—resulting in wrong estimates of beta parameters. On the other hand, estimate\_gamma\_hyperparameters will temporarily sort the data as when fitted and the sort it back as it was input to the function.

#### Usage

```
estimate_gamma_hyperparameters(reg, data, ...)
## S3 method for class 'glm'
estimate_gamma_hyperparameters(reg, data, ...)
```

```
## S3 method for class 'lgmr'
estimate_gamma_hyperparameters(reg, data, id_col, ...)
estimate_beta(reg, mean, ...)
## S3 method for class 'glm'
estimate_beta(reg, mean, alpha, ...)
## S3 method for class 'lgmr'
estimate_beta(reg, mean, m, s, ...)
```
#### Arguments

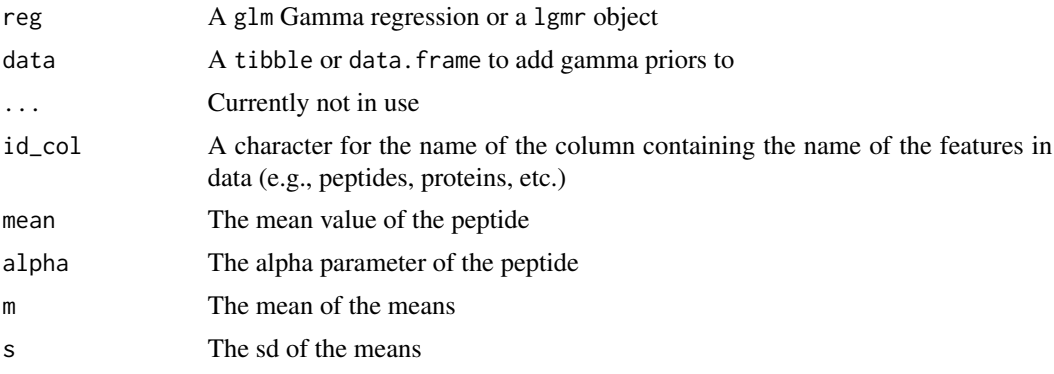

# Value

estimate\_gamma\_hyperparameters returns a tibble or data.frame with the alpha,beta hyperparameters estimates as new columns.

estimate\_beta returns estimates of the beta parameter(s)

```
# Setup model matrix
design \leq model.matrix(\leq 0 + factor(rep(1:2, each = 3)))
colnames(design) <- paste0("ng", c(50, 100))
# Normalize data
yeast_norm <- yeast %>%
   psrn("identifier") %>%
    # Get mean-variance trends
   calculate_mean_sd_trends(design)
# Fit gamma regression (could also have been a lgmr model)
gam_reg <- fit_gamma_regression(yeast_norm, sd ~ mean)
# Estimate priors
gam_reg %>%
```

```
estimate_gamma_hyperparameters(yeast_norm)
```

```
# Can also explicitly estimate the beta parameters
# Note this is order sensitive.
estimate_beta(gam_reg, yeast_norm$mean, 1/summary(gam_reg)$dispersion)
```
estimate\_uncertainty *Estimate measurement uncertainty*

# Description

# [Experimental]

Estimates the measurement uncertainty for each data point using a Gamma regression. Calculated as the expected standard deviation for each measurement:

$$
E[s_i|\omega, y_{ij}] = \exp(f(y_{ij}, \omega))
$$

where  $\omega$  are the regression parameters and  $f$  is a function describing the mean relationship between  $s_i$  and  $y_{ij}$ .

# Usage

```
estimate_uncertainty(reg, data, id_col, design_matrix)
## S3 method for class 'glm'
estimate_uncertainty(reg, data, id_col, design_matrix)
## S3 method for class 'lgmr'
estimate_uncertainty(reg, data, id_col, design_matrix)
```
#### Arguments

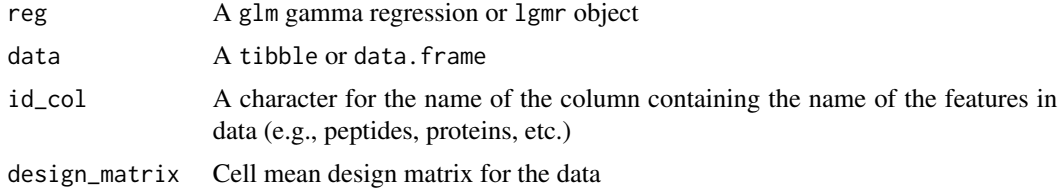

#### Value

A matrix with the uncertainty

```
# Setup model matrix
design \leq model.matrix(\leq 0 + factor(rep(1:2, each = 3)))
colnames(design) <- paste0("ng", c(50, 100))
yeast_norm <- yeast %>%
```

```
# Remove missing data
 tidyr::drop_na() %>%
 # Normalize data
 psrn("identifier") %>%
 # Add mean-variance trends
 calculate_mean_sd_trends(design)
# Fit the gamma regression
gam <- fit_gamma_regression(yeast_norm, sd ~ mean)
# Estimate each data point's uncertainty
estimate_uncertainty(gam, yeast_norm, 'identifier', design)
```
<span id="page-7-1"></span>fit\_gamma\_regression *Function for Fitting the Mean-Variance Gamma Regression Models*

#### Description

#### [Experimental]

fit\_gamma\_regression returns a glm object containing the gamma regression for the mean-variance trend.

# Usage

```
fit_gamma_regression(data, formula = sd \sim mean, ...)
```
# Arguments

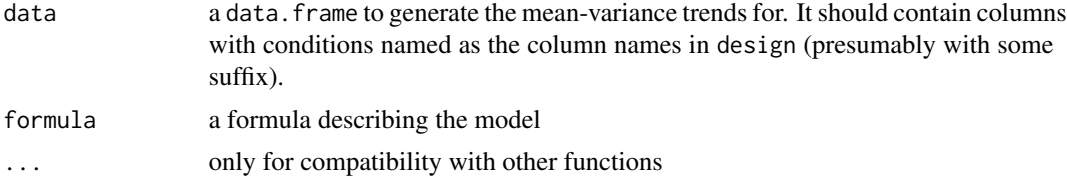

#### Value

fit\_gamma\_regression returns a glm object

```
# Generate a design matrix for the data
design \leq model.matrix(\leq 0 + factor(rep(1:2, each = 3)))
# Set correct colnames, this is important for calculate_mean_sd_trends
colnames(design) <- paste0("ng", c(50, 100))
# Normalize and log-transform the data
yeast_norm <- psrn(yeast, "identifier") %>%
 # Add row means and variances
 calculate_mean_sd_trends(design)
```
<span id="page-7-0"></span>

#### <span id="page-8-0"></span>fit\_lgmr 9

# Fit gamma regression model for the mean-variance trends gamma\_model <- fit\_gamma\_regression(yeast\_norm, sd ~ mean)

# <span id="page-8-1"></span>fit\_lgmr *Fit Latent Gamma Mixture Regression*

# Description

# [Experimental]

See [lgmr\\_model](#page-12-1) for model details.

#### Usage

```
fit_lgmr(
  data,
  id_col,
 model = lgmr_model,iter = 6000,
 warmup = 1500,
 chains = 5,
  cores = 1,return_stanfit = FALSE,
  simplify = FALSE,
  ...
)
## S3 method for class 'lgmr'
print(
 x,
  simplify = x$simplify,
 pars = c("auxiliary", "coefficients"),
 digits = 3,
  ...
\mathcal{L}## S3 method for class 'lgmr'
coef(object, simplify = FALSE, pars = c("coefficients", "auxiliary"), ...)
```
#### Arguments

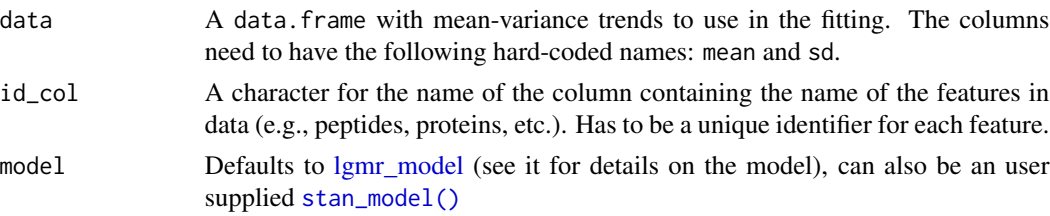

<span id="page-9-0"></span>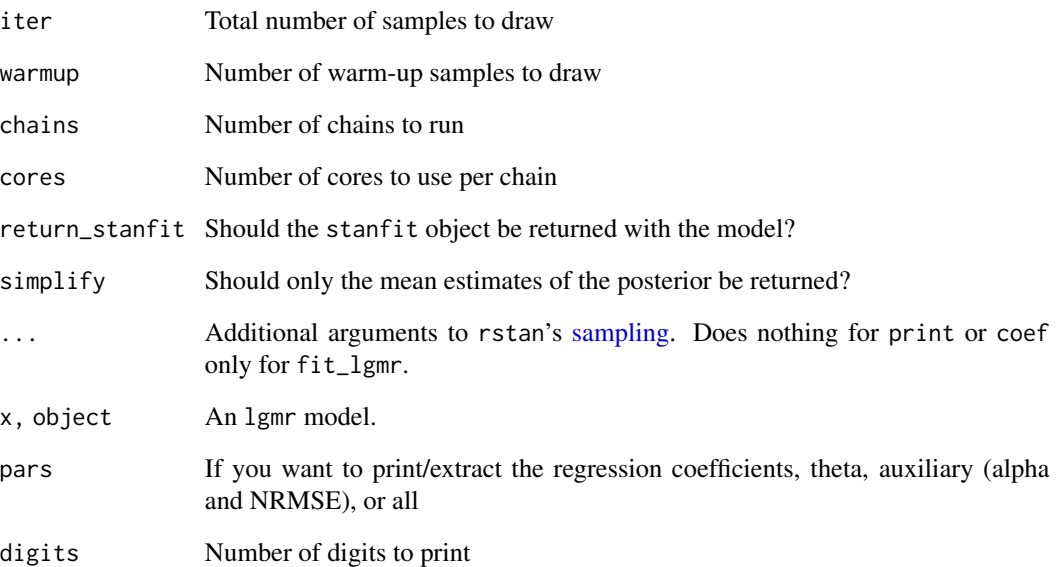

# Value

A fitted lgmr model.

```
# Define design matrix
design \leq model.matrix(\leq \theta + factor(rep(1:2, each = 3)))
colnames(design) <- paste0("ng", c(50, 100))
```

```
# Normalize data, calculate M-V trend, and fit LGMR model
yeast_lgmr <- yeast %>%
   # Remove missing values
   tidyr::drop_na() %>%
   # Normalize
   psrn("identifier") %>%
   # Add the mean-variance trends
   calculate_mean_sd_trends(design) %>%
    # Fit the model
    fit_lgmr("identifier")
# Print everything except thetas
print(yeast_lgmr, pars = c("coefficients", "auxiliary"))
# Extract the mean of the model parameters posterior
yeast_lgmr_pars <- coef(yeast_lgmr, pars = 'all', simplify = TRUE)
```
<span id="page-10-1"></span><span id="page-10-0"></span>infer\_data\_and\_decision\_model

*Sample the Posterior of the data and decision model and generate point estimates*

# Description

# [Experimental]

Function to sample the posterior of the Bayesian data and decision model. It first produces the needed inputs for Stan's [sampling\(\)](#page-0-0) for each peptide (or protein, PTM, etc.). It then runs the sampling for the data and decision model. From the posterior, it then collects estimates and sampling statistics from the posterior of data model and integrates the decision distribution D. It then returns a [tibble\(\)](#page-0-0) with all the information for each peptide's posterior (see Value below). There are major time gains to be made by running this procedure in parallel. infer\_data\_and\_decision\_model has an efficient wrapper around multidplyr. This will let you to evenly distribute all peptides evenly to each worker. E.g., two workers will each run half of the peptides in parallel.

# Usage

```
infer_data_and_decision_model(
  data,
  id_col,
  design_matrix,
  contrast_matrix,
  uncertainty_matrix,
  stan_model = empirical_bayes,
  clusters = 1,
  h\_not = 0,
  ...
)
```
#### Arguments

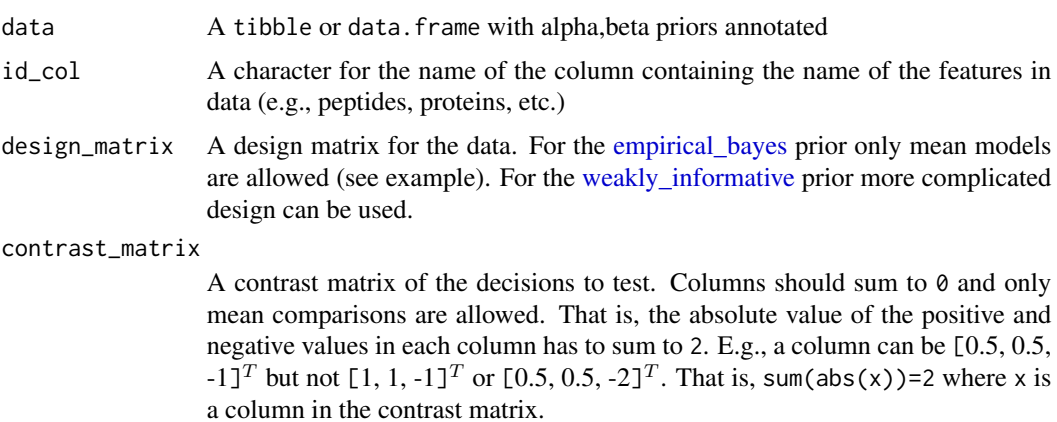

<span id="page-11-0"></span>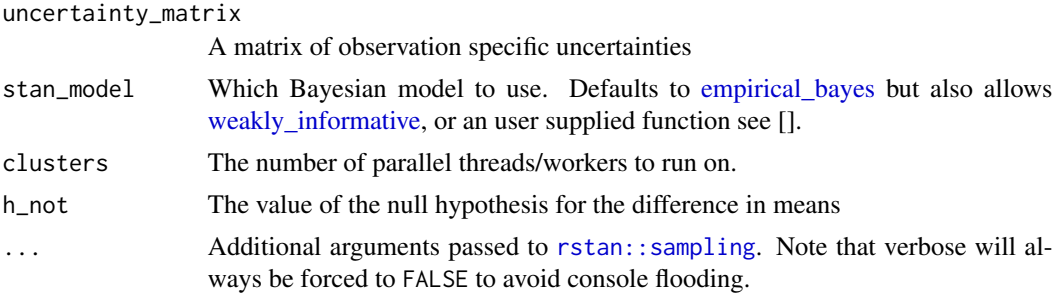

#### Details

The data model of Baldur assumes that the observations of a peptide,  $Y$ , is a normally distributed with a standard deviation,  $\sigma$ , common to all measurements. In addition, it assumes that each measurement has a unique uncertainty  $u$ . It then models all measurements in the same condition with a common mean  $\mu$ . It then assumes that the common variation of the peptide is caused by the variation in the  $\mu$  As such, it models  $\mu$  with the common variance  $\sigma$  and a non-centered parametrization for condition level effects.

$$
\boldsymbol{Y} \sim \mathcal{N}(\boldsymbol{X}\boldsymbol{\mu}, \sigma \boldsymbol{u}) \quad \boldsymbol{\mu} \sim \mathcal{N}(\mu_0 + \boldsymbol{\eta} \sigma, \sigma)
$$

It then assumes  $\sigma$  to be gamma distributed with hyperparameters infered from either a gamma regression [fit\\_gamma\\_regression](#page-7-1) or a latent gamma mixture regression [fit\\_lgmr.](#page-8-1)

$$
\sigma \sim \Gamma(\alpha, \beta)
$$

For details on the two priors for  $\mu_0$  see empirical bayes or weakly informative. Baldur then builds a posterior distribution of the difference(s) in means for contrasts of interest. In addition, Baldur increases the precision of the decision as the number of measurements increase. This is done by weighting the sample size with the contrast matrix. To this end, Baldur limits the possible contrast of interest such that each column must sum to zero, and the absolute value of each column must sum to two. That is, only mean comparisons are allowed.

$$
\boldsymbol{D} \sim \mathcal{N}(\boldsymbol{\mu}^{\mathrm{T}} \boldsymbol{K}, \sigma \boldsymbol{\xi}), \quad \xi_i = \sqrt{\sum_{c=1}^{C} |k_{cm}| n_c^{-1}}
$$

where K is a contrast matrix of interest and  $k_{cm}$  is the contrast of the c:th condition in the m:th contrast of interest, and  $n_c$  is the number of measurements in the c:th condition. Baldur then integrates the tails of  $D$  to determine the probability of error.

$$
P(\text{error}) = 2\Phi(-|\mu_D - H_0| \odot \boldsymbol{\tau}_D)
$$

where  $H_0$  is the null hypothesis for the difference in means,  $\Phi$  is the CDF of the standard normal,  $\mu_D$  is the posterior mean of D,  $\tau_D$  is the posterior precision of D, and  $\odot$  is the Hadamard product.

#### Value

A [tibble\(\)](#page-0-0) or [data.frame\(\)](#page-0-0) annotated with statistics of the posterior and p(error). err is the probability of error, i.e., the two tail-density supporting the null-hypothesis, lfc is the estimated log<sub>2</sub>-fold change, sigma is the common variance, and 1p is the log-posterior. Columns without

<span id="page-12-0"></span>suffix shows the mean estimate from the posterior, while the suffixes  $\angle 025$ ,  $\angle 50$ , and  $\angle 975$ , are the 2.5, 50.0, and 97.5, percentiles, respectively. The suffixes \_eff and \_rhat are the diagnostic variables returned by Stan. In general, a larger \_eff indicates effective sample size and \_rhat indicates the mixing within chains and between the chains and should be smaller than 1.05 (please see the Stan manual for more details). In addition it returns a column warnings with potential warnings given by the sampler.

```
# (Please see the vignette for a tutorial)
# Setup model matrix
design \leq model.matrix(\leq \theta + factor(rep(1:2, each = 3)))
colnames(design) <- paste0("ng", c(50, 100))
yeast_norm <- yeast %>%
# Remove missing data
 tidyr::drop_na() %>%
 # Normalize data
 psrn('identifier') %>%
 # Add mean-variance trends
 calculate_mean_sd_trends(design)
# Fit the gamma regression
gam <- fit_gamma_regression(yeast_norm, sd ~ mean)
# Estimate each data point's uncertainty
unc <- estimate_uncertainty(gam, yeast_norm, 'identifier', design)
yeast_norm <- gam %>%
   # Add hyper-priors for sigma
   estimate_gamma_hyperparameters(yeast_norm)
# Setup contrast matrix
contrast \leq matrix(c(-1, 1), 2)
yeast_norm %>%
 head() %>% # Just running a few for the example
 infer_data_and_decision_model(
    'identifier',
   design,
   contrast,
   unc,
   clusters = 1 # I highly recommend increasing the number of parallel workers/clusters
                 # this will greatly reduce the speed of running baldur
 )
```
<span id="page-12-1"></span>

#### <span id="page-13-0"></span>Description

Baldur has the option to use the Latent Gamma Regression Model (LGMR). This model attempts to estimate local Mean-Variance (M-V) trend for each peptide (or protein, PTM, etc.). To this end is describes the M-V trend as a regression with a common link function and a latent one. While there may not be a latent trend in real data, it allows for a mathematical description that can estimate the local trends of each peptide. The model describes the standard deviation (S) as a gamma random variable with mean dependency described by the sample mean  $(\bar{y})$ :

$$
\mathbf{S} \sim \Gamma(\alpha, \beta), \quad \boldsymbol{\beta} = \frac{\alpha}{\mu}
$$

$$
\boldsymbol{\mu} = \exp(\gamma_0 - \gamma_{\bar{y}} f(\bar{y})) + \kappa \exp(\boldsymbol{\theta}(\gamma_{0L} - \gamma_{\bar{y}L} f(\bar{y}))), \quad f(\boldsymbol{x}) = \frac{\boldsymbol{x} - \mu_{\bar{y}}}{\sigma_{\bar{y}}}
$$

Here,  $\exp(\gamma_0 - \gamma_{\bar{y}}f(\bar{y}))$  is the common trend of the regression. Then, the mixing variable,  $\theta$ , describes the proportion of the mixture that each peptide has, and  $\kappa$  is just some small constant such that when  $\theta$  is zero the latent term is small.

#### Details

Next we will describe the hierarchical prior setup for the regression variables. For  $\alpha$  baldur uses a half-Cauchy as a weakly informative prior:

$$
\alpha \sim \text{Half-Cauchy}(25)
$$

For the latent contribution to the i:th peptide,  $\theta_i$ , has an uniform distribution:

$$
\theta_i \sim \mathcal{U}(0,1)
$$

Further, it can be seen that Baldur assumes that S always decreases (on average) with the sample mean. To this end, both slopes  $(\gamma_{\bar{y}}, \gamma_{\bar{y}L})$  are defined on the real positive line. Hence, we used Half-Normal (HN) distributions to describe the slope parameters:

$$
\gamma_{\bar{y}} \sim HN(1)
$$

$$
\gamma_{\bar{y}L} \sim HN(1)
$$

For the intercepts, we assume a standard normal prior for the common intercept. Then, we use a skew-normal to model the latent intercept. The reason for this is two-fold, one,  $\kappa$  will decrease the value of the latent term and, two, to push the latent trend upwards. The latter reason is so that the latent intercept is larger than the common and so that the priors prioritize a shift in intercept over a increase in slope. For the intercepts, Baldur uses a standard normal prior for the common intercept.

$$
\gamma_0 \sim \mathcal{N}(0, 1)
$$

While for the latent trend, it uses a skew-normal (SN) to push up the second trend and to counteract the shrinkage of  $\kappa$ .

$$
\gamma_{0L} \sim \mathcal{SN}(2, 15, 35)
$$

Value

A stanmodel that can be used in [fit\\_lgmr.](#page-8-1)

# lgmr\_model 15

# Code

The Stan code for this model is given by:

```
lgmr_model
S4 class stanmodel 'lgmr_model' coded as follows:
functions {
 // mu
 vector reg_function(
   vector x,
   vector theta,
   real I,
   real I_L,
   real S,
   real S_L,
   int N
   ) {
   vector[N] exp_beta = .001*exp(theta .*(I_L - S_L*x));exp\_beta += \qquad exp(I - S*x);return exp_beta;
  }
}
data {
 int<lower=0> N; // Number of observations
 vector<lower=0>[N] y; // sd
 vector[N] x; // mean
}
transformed data {
 real v_y = variance(y); // for NRMSE
 vector[N] x\_star = (x - mean(x))/sd(x); // f(y_bar)
 vector[3] lb = [0, 0, negative_infinity()]'; // Boundaries normal coefs.
}
parameters {
 real<lower = 0> alpha; // Shape
 vector<lower = lb>[3] eta; \frac{1}{2} // For S, S_L, I
 vector<lower = 0, upper = 1>[N] theta; // Mixture parameter
 real I_L; \sqrt{2} // Intercept Latent
}
transformed parameters {
 real<lower = 0 > S = eta[1]; // Slope common
 real<lower = 0> S_L = eta[2]; // Slope Latent
 real I = eta[3]; // Intercep common
}
model {
 //Priors
 alpha \sim cauchy(0, 25);
 eta ~ std_normal();
 I_L ~ skew_normal(2, 15, 35);
  theta \sim beta(1, 1);
```

```
{
    vector[N] exp_beta = reg_function(x_star, theta, I, I_L, S, S_L, N);
    // Likelihood
    y ~ gamma(alpha, alpha ./ exp_beta);
  }
}
generated quantities {
  // NRMSE calculations
 real nrmse;
 {
    vector[N] se = reg_function(x_star, theta, I, I_L, S, S_L, N);
    se - = y;
   se = square(se);nrmse = mean(se) / v_y;
  }
 nrmse = sqrt(nrmse);
}
```
lgmr\_plotting *Visualization of LGMR models*

#### Description

[Experimental] Options to plot the LGMR model. plot\_lgmr\_regression will plot the data colored by the amount of latent trend they have as well as the two extreme regression cases when  $\theta$ is zero or one. plot\_regression\_field will plot the local regression trend for each data point as a vector field and color the vector based on the derivative at the mean of the peptide.

# Usage

```
plot_lgmr_regression(model)
```
plot\_regression\_field(model, n = 10, rng = 10)

#### Arguments

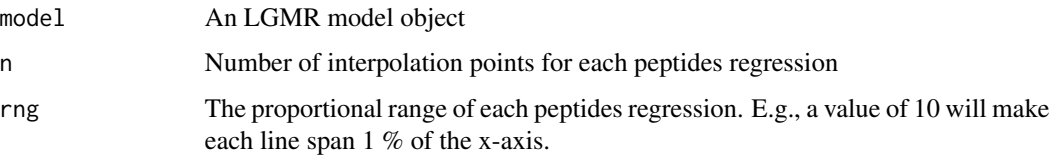

#### Value

A ggplot object

<span id="page-15-0"></span>

# <span id="page-16-0"></span>plot\_gamma 17

#### Examples

```
#' # Define design matrix
design \leq model.matrix(\leq 0 + factor(rep(1:2, each = 3)))
colnames(design) <- paste0("ng", c(50, 100))
# Normalize data, calculate M-V trend, and fit LGMR model
yeast_lgmr <- yeast %>%
   # Remove missing values
   tidyr::drop_na() %>%
   # Normalize
   psrn("identifier") %>%
   # Add the mean-variance trends
   calculate_mean_sd_trends(design) %>%
    # Fit the model
    fit_lgmr("identifier")
# Print everything except thetas
print(yeast_lgmr, pars = c("coefficients", "auxiliary"))
# Extract the mean of the model parameters posterior
yeast_lgmr_pars <- coef(yeast_lgmr, pars = 'all', simplify = TRUE)
plot_lgmr_regression(yeast_lgmr)
plot_regression_field(yeast_lgmr)
```
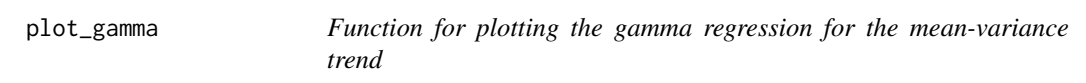

# Description

Generates a scatter plot with the gamma regressions of the mean-variance trends without partitioning

#### Usage

```
plot_gamma(data)
```
#### Arguments

data The data to use for producing the plots.

# Value

a plot with the estimated mean-variance trend

#### Examples

```
# Produce a design matrix
design \le model.matrix(\le 0 + factor(rep(1:2, each = 3)))
colnames(design) <- paste0("ng", c(50, 100))
# Normalize and log transform the data
yeast_norm <- psrn(yeast, "identifier")
# Generate the plot
yeast_norm %>%
 calculate_mean_sd_trends(design) %>%
 plot_gamma()
```
plot\_gamma\_regression *Function for plotting the mean-variance gamma regressions*

# Description

#### [Experimental]

Generates a scatter plot with the gamma regressions of the mean-variance trend. Can either be ran directly with plot\_gamma\_regression and inputing a design matrix, or with plot\_gamma if the M-V trend has been added to the data with [calculate\\_mean\\_sd\\_trends\(\)](#page-2-1).

#### Usage

plot\_gamma\_regression(data, design)

#### Arguments

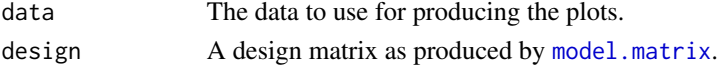

# Value

a plot with the mean-variance trend before partitioning on the left side, and the right side after.

# Examples

```
# Produce a design matrix
design \leq model.matrix(\leq 0 + factor(rep(1:2, each = 3)))
colnames(design) <- paste0("ng", c(50, 100))
# Normalize and log transform the data
yeast %>%
    # Remove missing data
    # Note that this could be replaced with imputation
    tidyr::drop_na() %>%
   # Normalize
```
psrn("identifier") %>% plot\_gamma\_regression(design)

<span id="page-17-0"></span>

<span id="page-18-0"></span>

#### Description

## [Experimental]

plot\_sa returns a ggplot with a graphical representation between the log fold-change and sigma.

# Usage

```
plot_sa(results, alpha = 0.05, lfc = NULL)
```
# Arguments

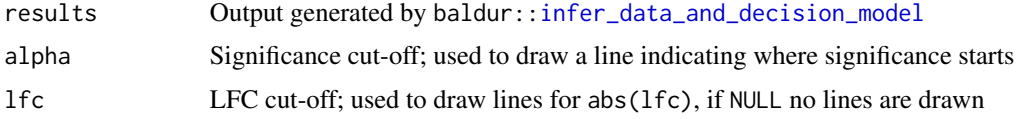

#### Value

plot\_sa returns a ggplot object

```
# Setup model matrix
design \leq model.matrix(\leq 0 + factor(rep(1:2, each = 3)))
colnames(design) <- paste0("ng", c(50, 100))
yeast_norm <- yeast %>%
# Remove missing data
  tidyr::drop_na() %>%
  # Normalize data
  psrn('identifier') %>%
  # Add mean-variance trends
  calculate_mean_sd_trends(design)
# Fit the gamma regression
gam <- fit_gamma_regression(yeast_norm, sd ~ mean)
# Estimate each data point's uncertainty
unc <- estimate_uncertainty(gam, yeast_norm, "identifier", design)
yeast_norm <- gam %>%
   # Add hyper-priors for sigma
   estimate_gamma_hyperparameters(yeast_norm)
# Setup contrast matrix
contrast \leq matrix(c(-1, 1), 2)
results <- yeast_norm %>%
  head() %>% # Just run a few for the example
```

```
infer_data_and_decision_model(
  'identifier',
  design,
  contrast,
 unc,
  clusters = 1 # I highly recommend increasing the number of parallel workers/clusters
               # this will greatly reduce the speed of running baldur
)
# Plot with alpha = 0.05
plot_sa(results, alpha = 0.05)
# Plot with alpha = 0.01 and show LFC = 1
plot_sa(results, alpha = 0.01, 1)
```
plot\_volcano *Plot the -log10(err) against the log fold-change*

# Description

# [Experimental]

plot\_volcano returns a ggplot with a graphical representation between the -log10(err) and LFC.

## Usage

```
plot_volcano(results, alpha = 0.05, lfc = NULL)
```
# Arguments

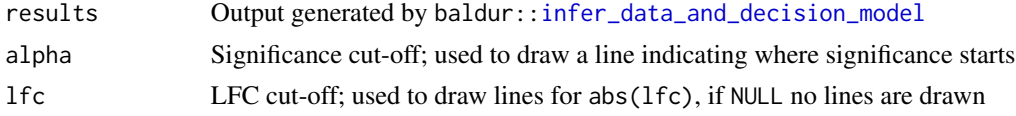

#### Value

plot\_volcano returns a ggplot object

```
# Setup model matrix
design \leq model.matrix(\leq 0 + factor(rep(1:2, each = 3)))
colnames(design) <- paste0("ng", c(50, 100))
yeast_norm <- yeast %>%
# Remove missing data
  tidyr::drop_na() %>%
  # Normalize data
  psrn('identifier') %>%
  # Add mean-variance trends
  calculate_mean_sd_trends(design)
```

```
# Fit the gamma regression
gam <- fit_gamma_regression(yeast_norm, sd ~ mean)
# Estimate each data point's uncertainty
unc <- estimate_uncertainty(gam, yeast_norm, 'identifier', design)
yeast_norm <- gam %>%
   # Add hyper-priors for sigma
   estimate_gamma_hyperparameters(yeast_norm)
# Setup contrast matrix
contrast \leq matrix(c(-1, 1), 2)
results <- yeast_norm %>%
  head() %>% # Just run a few for the example
  infer_data_and_decision_model(
    'identifier',
    design,
    contrast,
   unc,
    clusters = 1 # I highly recommend increasing the number of parallel workers/clusters
                 # this will greatly reduce the speed of running baldur
  )
  # Plot indicating where alpha = 0.05
  plot_volcano(results, alpha = 0.05)
  # Plot indicating where alpha = 0.01 and where LFC = 1
  plot_volcano(results, alpha = 0.01, 1)
```
psrn *Normalize data to a pseudo-reference*

# Description

## [Experimental]

This function generates a pseudo-reference by taking the geometric mean of each peptide across all samples. Each peptide in each sample is then divided by the pseudo-reference. Then, the median ratio of all ratios is used as an estimate to use for normalizing differences in loading concentration. All features in each sample is then divided by their corresponding estimate. All estimates are based on features without missing values. For details see Anders and Huber (2010).

#### Usage

```
psrn(data, id_col, log = TRUE, load_info = FALSE, target = NULL)
```
#### Arguments

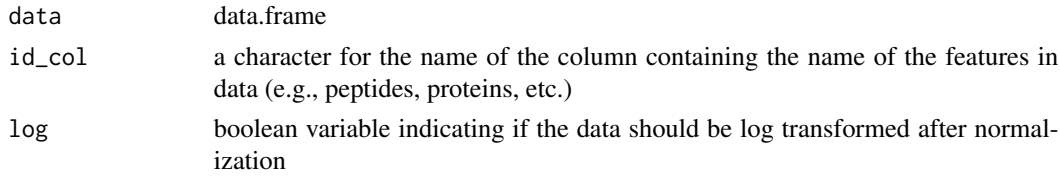

<span id="page-21-0"></span>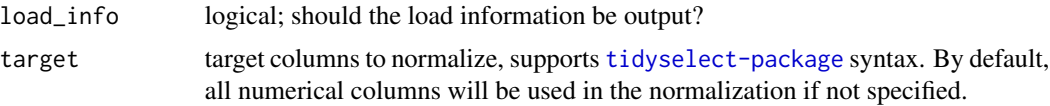

# Value

data frame with normalized values if load\_info=FALSE, if it is TRUE then it returns a list with two tibbles. One tibble containing the normalized data and one containing the loading info as well as the estimated normalization factors.

# Source

<https://www.nature.com/articles/npre.2010.4282.1>

#### References

Simon Anders, Wolfgang Huber (2010). "Differential expression analysis for sequence count data." *Nature Precedings*, 1–1.

# Examples

```
yeast_psrn <- psrn(yeast, "identifier")
yeast_psrn_with_load <- psrn(yeast, "identifier", load_info = TRUE)
yeast_ng50_only <- psrn(yeast, "identifier", target = matches('ng50'))
```
ups *Spiked-in data set of peptides*

### **Description**

A dataset containing quantification of peptides using Progenesis. True positives peptides spiked-in from the Universal Proteomics Standard Set 1 (UPS1) at three different concentrations and true negatives from *Chlamydomonas reinhardtii* with the same concentration in all samples. You can find true positives with stringr::str\_detect(ups\$identifier, 'UPS'). For details see Berg et al. (2019) and if you use this dataset please cite the same paper.

#### Usage

ups

# Format

A data frame with 10599 rows and 13 variables:

identifier id column for features, true positives contains UPS and true negatives contains Cre

fmol25\_1,fmol25\_2,fmol25\_3,fmol25\_4 Technical replicates with true positives spiked-in from 25 fmol UPS1 peptides

- <span id="page-22-0"></span>fmol50\_1,fmol50\_2,fmol50\_3,fmol50\_4 Technical replicate with true positives spiked-in from 50 fmol UPS1 peptides
- fmol100\_1,fmol100\_2,fmol100\_3,fmol100\_4 Technical replicate with true positives spiked-in from 100 fmol UPS1 peptides

#### Source

<https://bmcbioinformatics.biomedcentral.com/articles/10.1186/s12859-019-2619-6>

#### References

Philip Berg, Evan W McConnell, Leslie M Hicks, Sorina C Popescu, George V Popescu (2019). "Evaluation of linear models and missing value imputation for the analysis of peptide-centric proteomics." *BMC bioinformatics*, 20(2), 7–16.

<span id="page-22-1"></span>weakly\_informative *Baldur's weakly informative prior for the mean in conditions*

#### Description

Here we will model the mean of the prior with a weakly informative (WI) prior. We will assume that, in essence, nothing is know about the mean. As such, for the WI prior, we use a normal prior on  $\mu_0$  centered at zero and with a very large variance.

$$
\boldsymbol{\mu}_0 \sim \mathcal{N}(0, 100)
$$

#### Value

A stanmodel that can be used in [infer\\_data\\_and\\_decision\\_model.](#page-10-1)

# **Code**

The Stan code for this model is given by:

```
weakly_informative
S4 class stanmodel 'weakly_informative' coded as follows:
data {
 int<lower=0> N; // number of data items
 int<lower=0> K; // number of conditions
 int C; \frac{1}{2} // number of comparisons to perform
 matrix[N, K] x; // design matrix
 vector[N] y; // data
 matrix[K, C] c; // contrast matrix
 real alpha; // alpha prior for gamma
 real beta; // beta prior for gamma
 vector[N] u; // uncertainty
}
```

```
transformed data{
 vector[K] n_k; // per condition measurements
 row_vector[C] n_c; // per comparison measurements
 matrix[K, C] abs_c; // abs of C for n_c calculation
 for (i in 1:K) \{for (j in 1:C) {
     abs_c[i, j] = abs(c[i, j]);}
 }
 for (i in 1:K) {
   n_k[i] = 1/sum(x[, i]),}
 n_c = n_k' \cdot \text{abs}_c;n_c = sqrt(n_c);}
parameters {
 vector[K] mu; // coefficients for predictors
 real<lower=0> sigma; // error scale
 array[C] real y_diff; // difference in coefficients
 vector[K] eta; // Error in mean
 vector[K] prior_mu_not; // Estimation error
}
transformed parameters{
 row_vector[C] mu_diff = mu' \star c; // differences in means
 vector[C] sigma_lfc = sigma * n_c'; // variance of y_diff
}
model {
 sigma \sim gamma(alpha, beta); \sim // variance
 eta ~ normal(0, 1); // NCP auxilary variable
 prior_mu_not ~ normal(0, 10); \sqrt{2} // prior mean
 mu ~ normal(prior_mu_not + sigma*eta, sigma); // mean
 y ~ normal(x * mu, sigma*u); // data model
 y_diff \sim normal(mu_diff, sigma_lfc); // difference statistic
}
```
yeast *Spiked-in data set of reversibly oxidized cysteines*

#### Description

A dataset containing quantification of reversibly oxidized cysteines using Progenesis. True positives cysteines spiked-in from yeast at two different concentrations and true negatives from *Chlamydomonas reinhardtii* with the same concentration in all samples. To identify true positives one can use stringr::str\_detect(yeast\$identifier, 'YEAST'). For details see Berg et al. (2019) and if you use this dataset please cite the same paper.

<span id="page-23-0"></span>

 $y$ east  $25$ 

# Usage

yeast

# Format

A data frame with 2235 rows and 7 variables:

identifier id column for features, true positives contains YEAST and true negatives contains Cre ng50\_1,ng50\_2,ng50\_3 Biological replicates with true positives spiked-in from 50 ng yeast cells

ng100\_1,ng100\_2,ng100\_3 Biological replicates with true positives spiked-in from 100 ng yeast cells

# Source

<https://bmcbioinformatics.biomedcentral.com/articles/10.1186/s12859-019-2619-6>

# References

Philip Berg, Evan W McConnell, Leslie M Hicks, Sorina C Popescu, George V Popescu (2019). "Evaluation of linear models and missing value imputation for the analysis of peptide-centric proteomics." *BMC bioinformatics*, 20(2), 7–16.

# <span id="page-25-0"></span>Index

```
∗ datasets
    ups, 22
    yeast, 24
baldur (baldur-package), 2
baldur-package, 2
calculate_mean_sd_trends, 3
calculate_mean_sd_trends(), 18
coef.lgmr (fit_lgmr), 9
data.frame(), 12
empirical_bayes, 4, 11, 12
estimate_beta
        (estimate_gamma_hyperparameters),
        5
estimate_gamma_hyperparameters, 5
estimate_uncertainty, 7
fit_gamma_regression, 8, 12
fit_lgmr, 9, 12, 14
infer_data_and_decision_model, 4, 11, 19,
        20, 23
lgmr_model, 9, 13
lgmr_plotting, 16
model.matrix, 18
plot_gamma, 17
plot_gamma_regression, 18
plot_lgmr_regression (lgmr_plotting), 16
plot_regression_field (lgmr_plotting),
        16
plot_sa, 19
plot_volcano, 20
print.lgmr (fit_lgmr), 9
psrn, 21
rstan::sampling, 12
                                                 sampling, 10
                                                 sampling(), 11
                                                 stan_model(), 9
                                                 tibble(), 11, 12
                                                 ups, 22
                                                 weakly_informative, 11, 12, 23
                                                 yeast, 24
```